## Guia de consulta rápida Cisco Webex Room Series Touch10 CE9.10

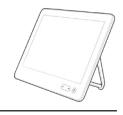

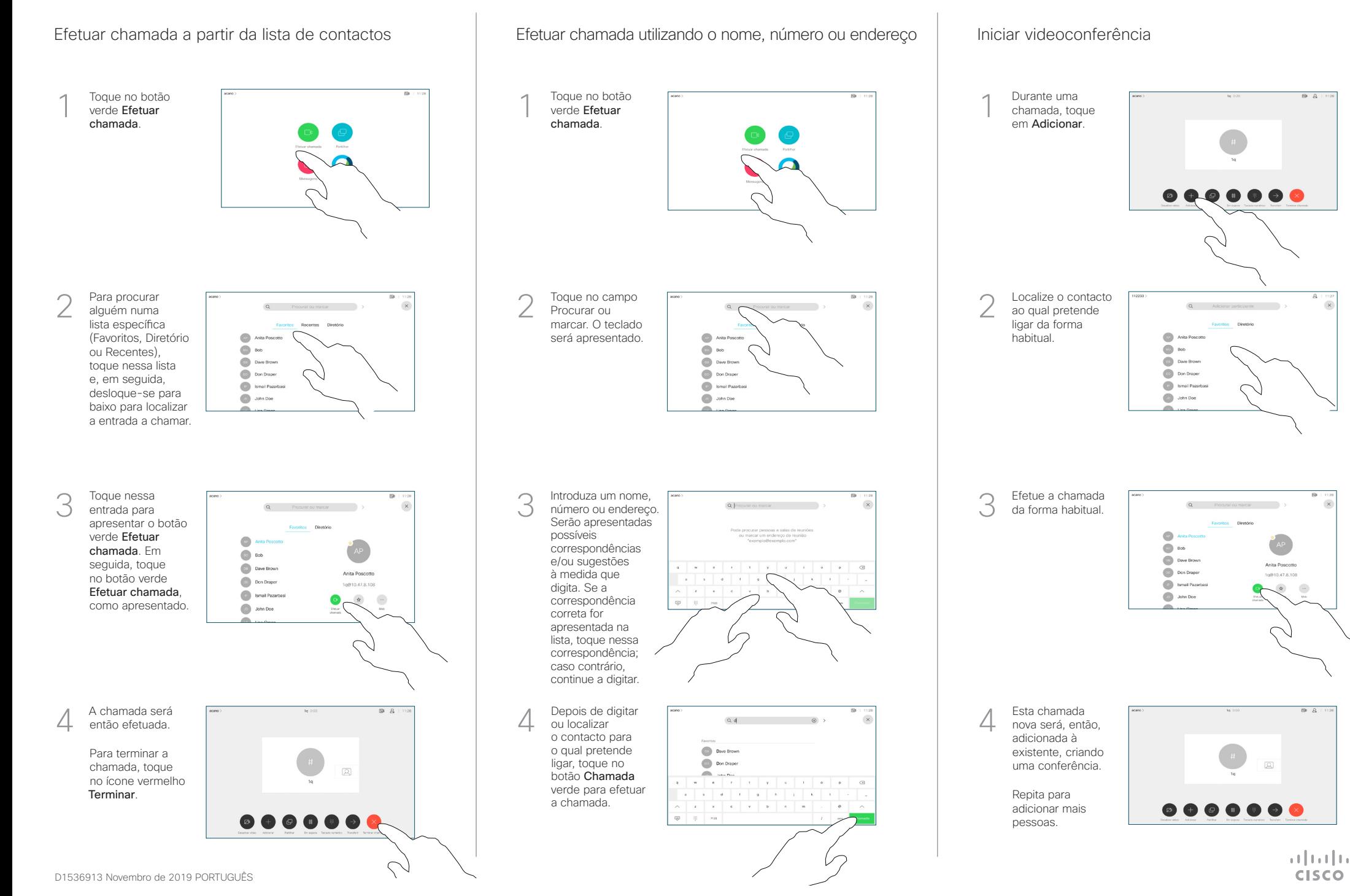

## Guia de consulta rápida Cisco Webex Room Series Touch10 CE9.10

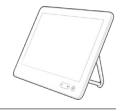

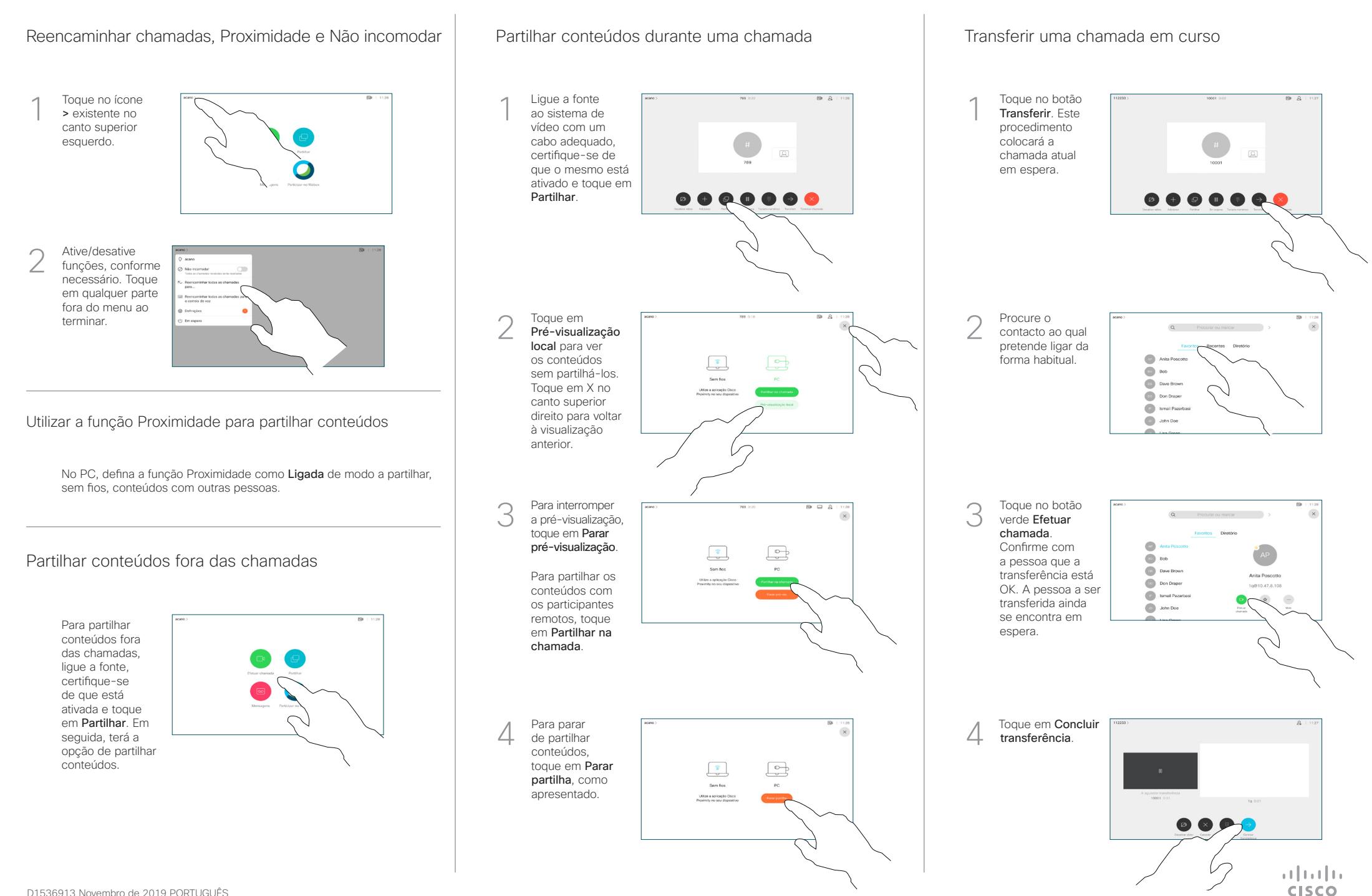